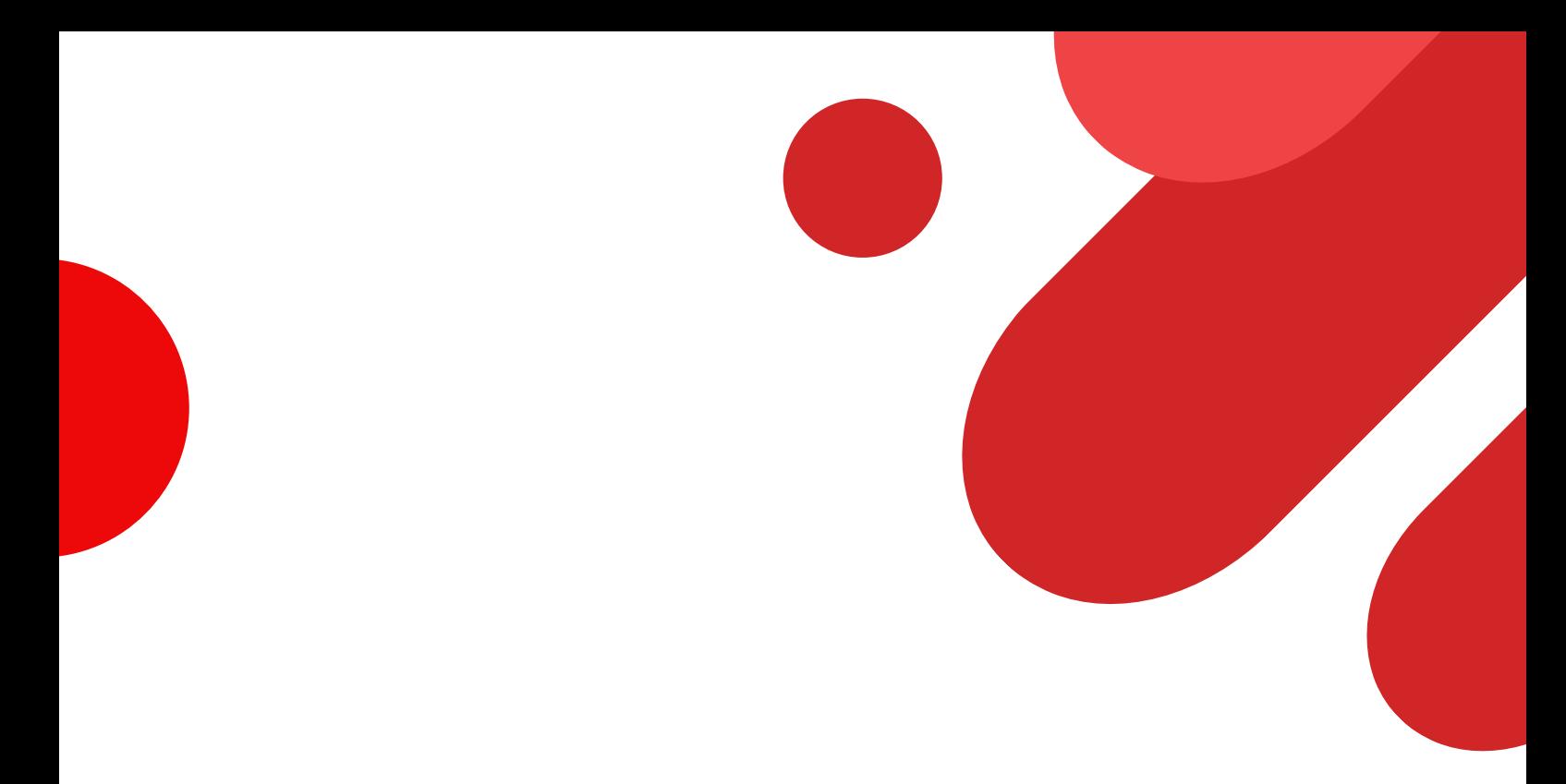

# ATELIER MAI 2023

# Visibilité et référencement surinternet

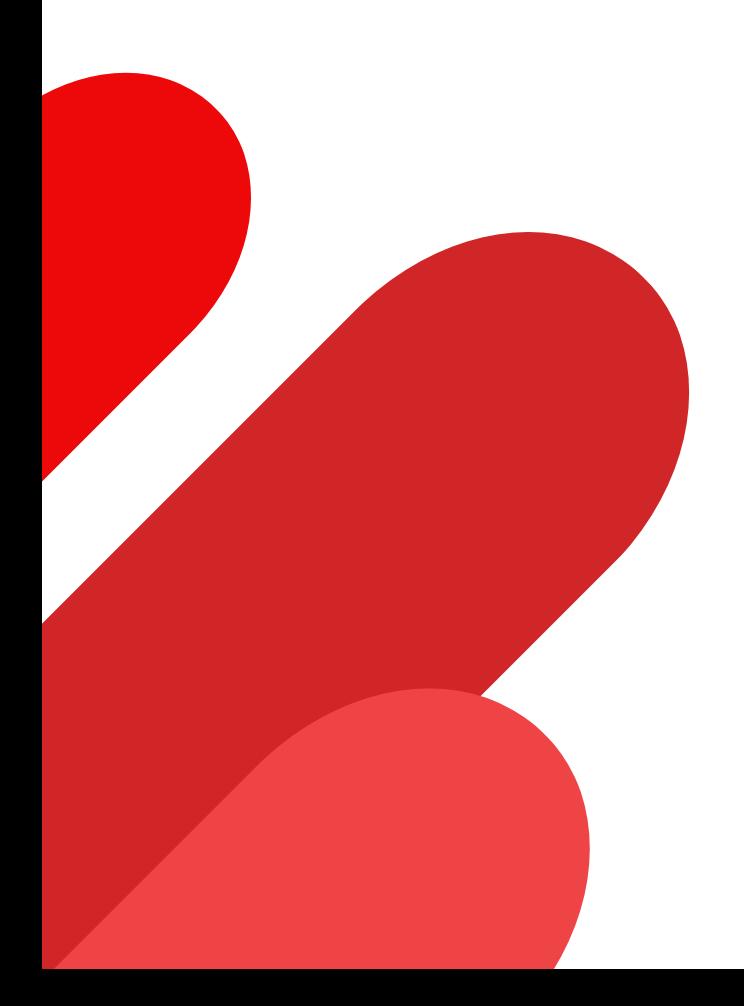

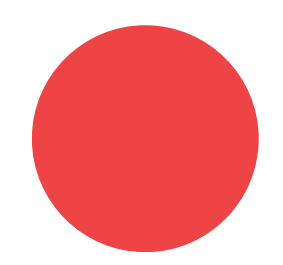

Kyudai Design

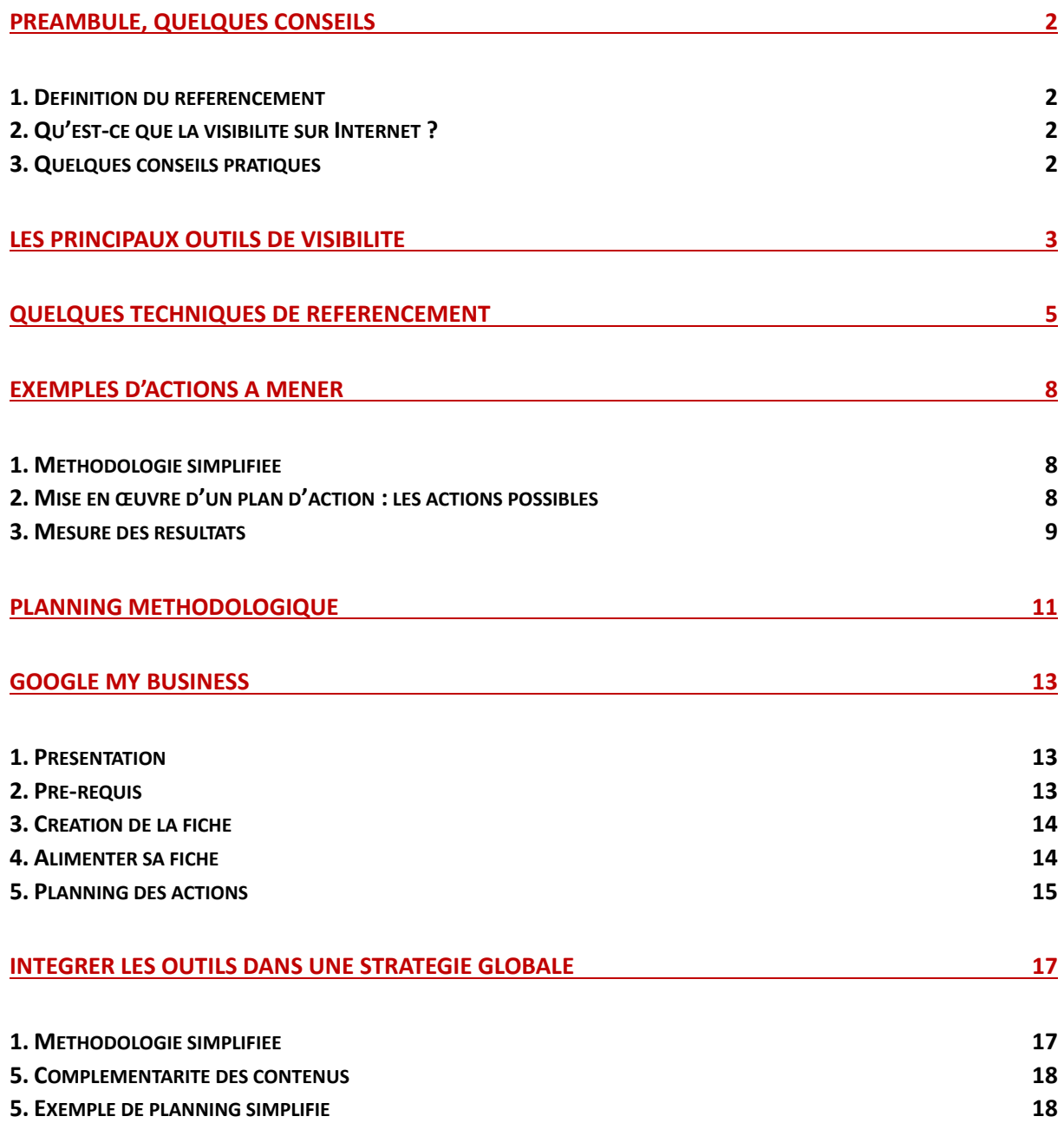

# **Préambule, quelques conseils**

# **1. DéfiniƟon du référencement**

Ensemble des techniques visant à améliorer la visibilité d'un site web dans les résultats de recherche. Le référencement vous permet de faire en sorte que votre site web soit plus facilement trouvé par les personnes qui cherchent des informations ou des produits sur Internet.

Le référencement peut être divisé en deux catégories principales :

- le référencement naturel (ou SEO) qui consiste à optimiser votre site web pour les moteurs de recherche, afin qu'ils le trouvent plus facilement et le classent plus haut dans les résultats ;
- le référencement payant, quant à lui, consiste à payer pour que votre site web apparaisse en tête des résultats de recherche pour certains mots clés.

# **2. Qu'est‐ce que la visibilité sur Internet ?**

Ensemble des techniques qui permettent de rendre votre entreprise plus visible en ligne. Cela inclut la création d'un site web professionnel, la présence sur les réseaux sociaux, la publication de contenu de qualité et la mise en place de campagnes publicitaires en ligne.

# **3. Quelques conseils praƟques**

#### **UƟlisez des mots clés perƟnents dans votre contenu web**

Les mots clés sont les termes que les gens utilisent pour rechercher des informations en ligne. En utilisant les bons mots clés dans votre contenu web, vous pouvez améliorer votre classement dans les résultats de recherche.

#### **Créez un contenu de qualité**

Le contenu est l'un des facteurs les plus importants pour le référencement et la visibilité en ligne. Assurez‐vous que votre contenu est intéressant, informatif et de haute qualité pour attirer l'attention des moteurs de recherche et des visiteurs de votre site web.

#### **UƟlisez les réseaux sociaux pour promouvoir votre entreprise**

Les réseaux sociaux sont un excellent moyen pour développer votre entreprise en ligne. Utilisez‐les pour partager du contenu, interagir avec vos clients et attirer de nouveaux visiteurs sur votre site web.

#### **Faites de la publicité en ligne**

Les campagnes publicitaires en ligne (Google Ads / Facebook Ads) sont un moyen efficace de promouvoir votre entreprise auprès d'un public plus large.

# **Les principaux outils de visibilité**

#### **Site web**

Créer un site web professionnel et attrayant est essentiel pour établir une présence en ligne solide sur le long terme. Votre site web doit être convivial, informatif et bien optimisé pour les moteurs de recherche.

### **Réseaux sociaux**

Les plateformes de médias sociaux telles que Facebook, Twitter, Instagram et LinkedIn offrent une excellente opportunité de promouvoir votre entreprise, d'interagir avec les internautes et de partager du contenu pertinent. Choisissez les plateformes les plus adaptées à votre public cible.

#### **Google My Business**

GMB est un outil gratuit qui permet de créer une fiche d'entreprise sur Google et d'apparaître dans les résultats de recherche locaux.

#### **Blog**

Tenir un blog sur votre site web vous permet de publier régulièrement du contenu de qualité, d'attirer des visiteurs et d'établir votre expertise dans votre domaine. Les articles de blog peuvent également être partagés sur les réseaux sociaux pour augmenter votre visibilité. Le blog peut être indépendant du site Internet de l'entreprise, ou bien partie intégrante de ce dernier.

# **Publicité en ligne**

Les annonces payantes sur les moteurs de recherche (SEA ‐ *Search Engine Advertising* ) et les réseaux sociaux (SMA ‐ *Social Media Advertising* ) peuvent vous aider à accroître rapidement votre visibilité en ligne. Vous pouvez cibler spécifiquement votre audience et mesurer les résultats de manière précise.

#### **MarkeƟng de contenu**

Le marketing de contenu consiste à créer et à diffuser du contenu pour votre public cible, qu'il s'agisse d'articles de blog, de vidéos, de guides pratiques, d'infographies, etc... Cela permet d'attirer des visiteurs et de les convertir en clients.

# **Référencement local**

Inscrivez votre entreprise sur les annuaires locaux, encouragez les avis des clients.

#### **MarkeƟng par e‐mail**

L'email marketing reste un moyen efficace de rester en contact avec vos clients et de promouvoir votre entreprise. Créez une liste de diffusion et envoyez régulièrement des newsletters, des offres spéciales et des mises à jour à vos abonnés.

#### **Partenariats et collaborations**

Établir des partenariats avec d'autres entreprises complémentaires à la vôtre peut vous aider à augmenter votre visibilité. Collaborez sur du contenu, organisez des événements conjoints ou échangez des liens pour atteindre de nouveaux publics.

#### **Commentaires et avis en ligne**

Encouragez vos clients satisfaits à laisser des commentaires et des avis positifs. Cela renforcera votre crédibilité et incitera de nouveaux clients à vous faire confiance. Répondez régulièrement aux avis positifs, et de manière constante aux avis négatifs.

# **Quelques techniques de référencement**

### **L'expérience uƟlisateur**

Créez un site web convivial, avec une navigation claire, une structure logique, des liens internes pertinents et un design attrayant. Une bonne expérience utilisateur encourage les visiteurs à rester plus longtemps sur votre site et à y revenir.

#### **OpƟmisaƟon mobile**

Assurez‐vous que votre site web est adapté aux appareils mobiles, car de plus en plus de recherches sont effectuées sur des smartphones et des tablettes. Un site mobile convivial est également favorisé par les moteurs de recherche.

#### **Les mots‐clés**

Les mots clés jouent un rôle essentiel dans l'optimisation du référencement d'un site web. Ce sont les termes et les expressions que les utilisateurs saisissent dans les moteurs de recherche pour trouver des informations.

Les moteurs de recherche utilisent les mots clés pour évaluer la pertinence d'un site web par rapport à une requête de recherche. En choisissant les bons mots clés, vous augmentez vos chances d'apparaître dans les résultats de recherche et d'attirer un trafic qualifié.

#### **OpƟmisaƟon SEO**

Les mots clés sont intégrés dans le contenu d'un site web, celui visible par les internautes et celui réservé aux moteurs. Ils aident à comprendre de quoi parle votre site et à le classer en conséquence. Il est indispensable d'optimiser les éléments de votre site web tels que les balises méta, les titres, les descriptions, les en‐têtes, les URL et le contenu.

L'aspect rédactionnel est également important, la mise en avant optimale des mots clés demandant de répondre à des exigences spécifiques dans la manière de rédiger et mettre en forme le texte.

#### **Les liens internes**

Ils permettent de lier les différentes pages de votre site web entre elles et d'améliorer la navigation pour les visiteurs.

#### **OpƟmisaƟon des images**

Il s'agit d'ajouter des balises descriptives pour aider les moteurs de recherche à comprendre le contenu desimages. Optimiser leur poids (en Ko) et leurs dimensions (pixels) est également primordial.

#### **OpƟmisaƟon de la vitesse de chargement**

Votre site web doit se charger rapidement. On favorise les chargements rapides en optimisant la taille des fichiers, en utilisant des techniques (mise en cache, réduction des requêtes HTTP ou Curl) et en choisissant un hébergement de qualité.

#### **CréaƟon de contenu de qualité**

Produisez régulièrement du contenu de haute qualité et original qui répond aux besoins et aux questions de votre public cible. Le contenu informatif, engageant et pertinent est apprécié par les utilisateurs et les moteurs de recherche.

#### **UƟlisaƟon des médias sociaux**

En utilisant les médias sociaux de manière stratégique, une entreprise peut renforcer sa présence en ligne et attirer davantage de visiteurs vers son site web. Partagez votre contenu sur les réseaux sociaux pour augmenter sa visibilité, stimuler l'engagement et générer des liens et des commentaires.

Les médias sociaux sont une plateforme idéale pour collaborer avec des influenceurs. Ils peuvent aider à accroître la visibilité de votre entreprise en partageant votre contenu ou en faisant la promotion de vos produits & services.

# **CréaƟon de liens (***backlinks***)**

Les *backlinks*, également appelés liens entrants, sont des liens provenant d'autres sites web qui pointent vers le vôtre. Les moteurs de recherche accordent une grande importance aux *backlinks*, car ils sont perçus comme une indication de la qualité et de la pertinence d'un site web.

Vous pouvez rechercher des sites web dans votre domaine d'activité et tenter d'obtenir des liens de qualité en proposant un contenu intéressant ou en établissant des partenariats.

En créant du contenu informatif, unique et de qualité, vous augmentez les chances d'obtenir des *backlinks* naturellement : les autres sites web sont plus susceptibles de faire référence à votre contenu s'ils le trouvent utile pour leur propre audience.

#### **Les annuaires en ligne**

Inscrivez votre site web dans des annuaires d'entreprises pertinents et des listes locales pour obtenir des *backlinks* et améliorer votre référencement local.

#### **Les avis clients**

Les avis clients positifs peuvent aider à améliorer la crédibilité de votre entreprise et à encourager les visiteurs à visiter votre site web.

#### **Points complémentaires**

Il est essentiel pour toute entreprise d'avoir une présence en ligne forte et d'être bien positionnée dans les résultats de recherche.

90% des internautes ne consultent pas les résultats au‐delà de la première page de résultats.

Le référencement numérique permet de générer du trafic qualifié sur votre site web, de se démarquer de la concurrence en ligne. Si vous êtes bien positionné dans les résultats de recherche, vous êtes plus susceptible d'être vu comme une entreprise crédible et de confiance dans votre domaine d'activité.

Le référencement numérique est un investissement à long terme. Contrairement aux campagnes publicitaires payantes, les résultats du référencement numérique ne décroissent pas rapidement une fois la campagne terminée. En travaillant régulièrement sur le référencement de votre site, vous pouvez obtenir des résultats durables.

# **Exemples d'actions à mener**

# **1. Méthodologie simplifiée**

**Évaluer l'état actuel de la présence en ligne de l'entreprise**. Cette étape vous permettra de savoir où l'entreprise se situe en termes de visibilité en ligne et d'identifier les points forts et les faiblesses de sa présence en ligne.

Pour cela :

- faire une recherche dans les moteurs, sur les mots clés principaux ;
- utiliser des outils de suivi statistique sur vos profils de réseaux et / ou votre site ;
- faire réaliser un audit de visibilité.

**Établir un plan d'action** : il doit inclure les actions à mener pour améliorer la visibilité et le référencement de l'entreprise, ainsi que les outils et les ressources nécessaires pour réaliser ces actions. Il est important de noter que le plan d'action doit être personnalisé en fonction des besoins et des objectifs spécifiques de l'entreprise.

**Mise en œuvre du plan d'action** : planification de chaque étape.

# **2. Mise en œuvre d'un plan d'acƟon : les acƟons possibles**

#### **Créer ou meƩre à jour la fiche Google My Business**

C'est un outil essentiel pour améliorer la visibilité de l'entreprise dans les résultats de recherche locale. Assurez‐vous de fournir des informations précises et à jour sur l'entreprise.

# **Créer / opƟmiser le site web de l'entreprise**

Le site web de l'entreprise est un élément clé de sa présence en ligne. Le site web doit être convivial, facile à naviguer et être optimisé pour les moteurs de recherche. Utilisez des balises méta, des mots‐clés pertinents et des liens internes et externes pour améliorer le référencement du site web.

#### **Créer un blog d'entreprise**

Un blog d'entreprise est un excellent moyen de créer du contenu de qualité et d'améliorer le référencement du site web. Assurez‐vous de publier régulièrement du contenu de qualité qui intéressera les clients.

#### **Créer des profils sur les réseaux sociaux**

Les réseaux sociaux sont un moyen efficace de communiquer avec les clients et les prospects de l'entreprise. Vous pouvez créer des profils sur Facebook, Twitter, Instagram ou LinkedIn. Assurez‐vous de publier régulièrement du contenu de qualité sur ces plateformes.

#### **UƟliser le markeƟng par e‐mail**

Le marketing par e-mail est un moyen efficace de communiquer avec les clients existants et les prospects potentiels de l'entreprise. Créez une liste de diffusion de qualité et envoyez régulièrement des e-mails promotionnels pour garder les clients intéressés et informés sur les offres de l'entreprise.

#### **Créer des partenariats avec des sites web et des blogs**

Les partenariats avec des sites web et des blogs connexes peuvent aider à améliorer la visibilité et le référencement de l'entreprise. Identifiez des sites web et des blogs pertinents dans votre secteur et proposez des partenariats pour échanger desliens ou publier du contenu sur leurs sites.

#### **UƟliser la publicité en ligne**

La publicité en ligne peut aider à améliorer la visibilité de l'entreprise en ligne. Utilisez des outils publicitaires tels que Google Ads ou Facebook Ads pour cibler les clients potentiels et les conduire sur le site web de l'entreprise.

# **3. Mesure des résultats**

#### **Définir des objecƟfs clairs**

Il est essentiel de définir des objectifs clairs et spécifiques. Par exemple : augmenter le trafic organique de votre site web, améliorer votre positionnement dans les résultats de recherche pour des mots‐clés spécifiques, ou augmenter le taux de conversion sur votre site.

#### **UƟliser des ouƟls d'analyse web**

Pour mesurer les résultats de votre procédure d'optimisation de référencement, vous aurez besoin d'outils d'analyse web comme Google Analytics, qui permet de collecter des données précises sur le comportement des utilisateurs, le trafic et les conversions.

#### **Suivre les indicateurs clés de performance (KPI)**

Identifiez les indicateurs clés qui correspondent à vos objectifs (nombre de visites organiques, le taux de rebond, la durée moyenne des sessions, les conversions, etc…)

#### **Analyser les données et comparer les résultats**

Régulièrement, analysez les données recueillies par votre outil d'analyse web. Identifiez les tendances et les changements. Comparez les résultats avant et après l'optimisation. Cela vous aidera à évaluer l'efficacité de vos actions et à identifier les domaines qui nécessitent des ajustements supplémentaires.

#### **Ajuster et itérer**

En fonction des résultats et des analyses, apportez les ajustements nécessaires à votre stratégie de référencement. Si vous constatez que certaines actions n'ont pas les résultats escomptés, envisagez de les modifier ou de les remplacer par d'autres plus efficaces. Le référencement est un processus continu, donc n'hésitez pas à itérer et à affiner votre approche en fonction des données et des résultats obtenus.

# **Planning méthodologique**

#### **Étape 1 : évaluation de l'état actuel de la présence en ligne de l'entreprise**

- Analyser la présence en ligne actuelle de l'entreprise (site web, réseaux sociaux, fiche Google My Business, annuaires en ligne, etc.).
- Effectuer une recherche de mots‐clés pertinents pour l'entreprise.
- Analyser les résultats des recherches sur les moteurs pour évaluer la visibilité de l'entreprise.

#### **Étape 2 : établissement d'un plan d'action détaillé**

- Identifier les objectifs spécifiques pour l'entreprise (augmenter le trafic sur le site web, améliorer la notoriété de la marque, générer des ventes, etc.).
- Élaborer un plan d'action détaillé pour atteindre ces objectifs.
- Définir les indicateurs de performance clés pour mesurer les résultats.

#### **Étape 3 : mise en œuvre du plan d'action**

- Créer ou mettre à jour la fiche Google My Business pour l'entreprise.
- Optimiser le site web de l'entreprise pour les mots-clés identifiés.
- Si pas de site : lancer la réflexion / ingénierie pour la mise en place.
- Créer un blog d'entreprise et publier des articles pertinents pour le secteur d'activité.
- Créer des profils sur les réseaux sociaux pertinents pour l'entreprise.
- Publier régulièrement des contenus de qualité sur les réseaux sociaux pour engager l'audience.
- Mettre en place une stratégie de marketing par e‐mail pour les abonnés à la newsletter.

#### **Étape 4 : création de partenariats avec des sites web et des blogs connexes**

- Identifier des sites web et des blogs pertinents dans le secteur d'activité de l'entreprise.
- Proposer des partenariats pour échanger des liens ou publier du contenu sur leurs sites.

 Rédiger des articles pour des blogs connexes et insérer des liens vers le site web de l'entreprise.

#### **Étape 5 : utilisation de la publicité en ligne**

- Utiliser des outils publicitaires pour cibler les clients potentiels et les conduire sur le site web de l'entreprise.
- Créer des publicités ciblées sur les réseaux sociaux pour toucher une audience spécifique.
- Effectuer des tests A/B pour optimiser les publicités et les pages de destination.

#### **Étape 6 : mesure des résultats et ajustement du plan d'action en conséquence**

- Utiliser des outils d'analyse pour mesurer le trafic sur le site web de l'entreprise, le taux de conversion et les performances des campagnes publicitaires en ligne.
- Analyser les résultats et identifier les domaines à améliorer.
- Ajuster le plan d'action en conséquence et continuer à travailler sur l'optimisation de la visibilité et du référencement de l'entreprise.

#### **A retenir**

En utilisant une méthodologie claire et stricte, l'entreprise peut améliorer sa visibilité en ligne et augmenter ses chances de trouver de nouveaux clients.

Il est important de noter que cette méthodologie est un processus continu qui nécessite un suivi et une optimisation régulière. Les algorithmes des moteurs de recherche évoluent constamment, de nouveaux outils de visibilité émergent et les comportements des clients en ligne changent également.

Il est important de mettre à jour et affiner la stratégie de visibilité et de référencement de l'entreprise de manière régulière.

En plus des actions énumérées dans la méthodologie, il existe d'autres tactiques qui peuvent être utilisées pour améliorer la visibilité en ligne de l'entreprise :

- la participation à des événements en ligne tels que des webinaires ou des forums de discussion ;
- la création de vidéos et de podcasts peut également être un moyen efficace de générer du trafic et d'engager l'audience.

# **Google My Business**

# **1. PrésentaƟon**

Google My Business est une plateforme gratuite proposée par Google, qui permet aux entreprises d'apparaître dans les résultats de recherche locaux. Rapide, facile à mettre en place, c'est un premier outil de choix dans une stratégie globale.

En créant une fiche d'entreprise sur Google My Business, les entreprises mettent en valeur des informations importantes : leur nom, leur adresse, leur numéro de téléphone, leurs heures d'ouverture, leur site web, ainsi que des photos et des avis.

Lorsqu'un utilisateur effectue une recherche sur Google, lesrésultatsincluent lesinformations sur les entreprises situées à proximité à partir des fiches d'établissement GMB. Ces résultats sont basés sur des algorithmes complexes de Google qui évaluent la pertinence et la qualité des informations fournies par les entreprises. En utilisant Google My Business, les entreprises doivent s'assurer que leurs informations sont exactes, complètes et à jour.

Google My Business offre d'autres fonctionnalités utiles, dont des outils statistiques, qui fournissent des informations sur les vues de la fiche d'entreprise.

Les entreprises peuvent également publier des mises à jour, des offres et des événements.

# **2. Pré‐requis**

#### **Avoir une entreprise physique ou une adresse professionnelle**

Cela peut être une adresse de bureau, de local d'exploitation ou de siège social. Si vous n'avez pas d'adresse physique, le processus peut devenir plus complexe et vous pouvez alors envisager de créer une page professionnelle sur un autre outil gratuit, tel Facebook.

#### **Avoir un compte Google**

Un compte Google est gratuit et facile à créer. Il vous permettra de gérer votre profil Google My Business ainsi que de bénéficier d'autres services Google (Gmail, Google Drive, YouTube, etc…)

#### **Faire vérifier votre entreprise**

Pour vérifier votre entreprise, Google envoie habituellement un courrier postal à l'adresse que vous avez fournie lors de la création de votre profil. Ce courrier contient un code de vérification que vous devez saisir dans votre profil Google My Business pour activer votre compte. La vérification peut également se faire par téléphone ou par e‐mail. Selon l'activité, la vérification peut aussi prendre la forme de l'envoi de documents et/ou de photos, ou bien encore la réalisation d'une vidéo montrant l'environnement d'exploitation.

#### **Respecter les direcƟves de Google My Business**

Google My Business est régi par un ensemble de directives pour garantir que tous les profils créés respectent les normes de qualité et de fiabilité de Google. Ces directives comprennent des restrictions sur les contenus illégaux, les contenus trompeurs, les contenus offensants, etc. Il est important de respecter ces directives pour éviter de voir votre profil supprimé ou désactivé.

# **3. CréaƟon de la fiche**

- Connectez‐vous à votre compte Google. Si vous n'avez pas encore de compte, vous pouvez en créer un gratuitement en quelques minutes.
- Accédez à Google My Business en allant sur la page dédiée.
- Renseignez les informations de base de votre entreprise.
- Ajoutez des informations détaillées sur votre entreprise (secteur d'activité de votre entreprise, heures d'ouverture, modes de paiement acceptés, etc). Plus vous fournissez d'informations détaillées, plus il sera facile pour les clients potentiels de vous trouver et de vous contacter.
- Ajoutez des photos pour montrer aux clients l'intérieur de votre entreprise, vos produits ou votre équipe. Privilégiez des photos de qualité professionnelles.
- Vérifiez votre entreprise : après avoir entré toutes les informations, Google va vérifier que vous êtes bien le propriétaire ou le gestionnaire de l'entreprise.
- Publiez votre fiche d'établissement Une fois que vous avez vérifié votre entreprise, vous pouvez activer votre fiche d'établissement qui sera alors visible pour tous les utilisateurs de Google qui cherchent des entreprises similaires à la vôtre.

# **4. Alimenter sa fiche**

- Ajoutez de nouvelles photos régulièrement : les photos sont l'un des éléments les plus importants de votre fiche d'établissement. Planifiez de prendre de nouvelles photos tous les mois ou tous les trimestres, en fonction de l'évolution de votre entreprise.
- Mettez à jour vos horaires d'ouverture selon les saisons, les jours fériés ou tout autre événement. Vérifiez régulièrement que vos horaires sont à jour, en particulier concernant les périodes de vacances ou de fermeture exceptionnelle.
- Ajoutez des offres et des promotions. Planifiez si possible d'en proposer de nouvelles tous les 2 à 3 mois pour attirer de nouveaux clients et fidéliser les clients existants.
- Répondez aux avis. Ils peuvent avoir un impact considérable sur la réputation de votre entreprise. Planifiez de répondre à tous les avis que vous recevez, en particulier les avis négatifs. Les clients apprécient de voir que les entreprises prennent en compte leurs commentaires et essaient d'améliorer leur fonctionnement. Il est recommandé de répondre aux avis dans un délai d'un à deux jours.
- Mettez à jour les informations de base de votre entreprise si elles changent, pour éviter toute confusion ou toute perte de clients.

 Ajoutez des informations supplémentaires, comme des descriptions de produits ou de services, des menus, des itinéraires, etc. Planifiez d'ajouter de nouvelles informations toutes les quelques semaines ou tous les mois pour améliorer la visibilité et l'attractivité de votre fiche d'établissement.

# **5. Planning des acƟons**

#### **Mois 1 :**

- Créez votre profil Google My Business
- Ajoutezlesinformations de base : nom de l'entreprise, adresse, numéro de téléphone, heures d'ouverture, catégorie d'activité, lien vers le site ou la page Facebook
- Ajoutez des photos de qualité de votre entreprise, de votre logo et de votre équipe si possible

#### **Mois 2 :**

- Ajoutez des descriptions claires de vos produits et services, en utilisant des mots‐clés pertinents pour améliorer votre référencement
- Encouragez vos clients à laisser des avis positifs
- Ajoutez une rubrique "Questions fréquentes"

#### **Mois 3 :**

- Mettez à jour votre profil avec des offres spéciales et des promotions pour attirer de nouveaux clients
- Ajoutez des vidéos de votre entreprise ou de vos produits pour donner une meilleure idée de ce que vous offrez

#### **Mois 4 :**

- Publiez régulièrement des mises à jour sur votre entreprise, telles que des événements à venir ou des nouvelles offres de produits
- Ajoutez desliens vers d'autres contenus web pertinents pour votre entreprise, tels que votre blog ou des articles de presse

#### **Mois 5 :**

- Ajoutez des photos de vos produitsles plus populaires pour montrer ce que vous offrez aux clients potentiels
- Analysez les données de votre fiche d'établissement pour comprendre ce qui fonctionne bien et ce qui pourrait être amélioré

#### **Mois 6 :**

 Ajoutez des événements à venir pour votre entreprise, tels que des promotions spéciales ou des événements communautaires

#### **En continu :**

- Mettez à jour les heures d'ouverture de votre entreprise pour les vacances ou lesjours fériés
- Vérifier les informations importantes et modifiez‐les au besoin
- Renouvelez vos photos
- Répondez aux avis

# **Intégrer les outils dans une stratégie globale**

# **1. Méthodologie simplifiée**

**Étape 1** : réflexion sur l'identité visuelle, les éléments de la charte graphique et de la charte éditoriale

**Étape 2** : création de la fiche Google My Business, travail méthodologique sur le site

**Étape 3** : création du site internet vitrine. Cela permet d'avoir une plateforme opérationnelle pour présenter votre entreprise, vos produits ou services et vos offres. Le site internet est votre vitrine virtuelle qui doit être accessible à tout moment. Il est important de définir une méthodologie optimale de mise en place de la structure du site, de la charte graphique et des contenus pour qu'ils soient cohérents avec votre image de marque et vos valeurs et parfaitement optimisés pour le référencement SEO.

**Étape 4** : choix des réseaux sociaux pertinents. Une fois que votre site internet vitrine est créé, il faut choisir les réseaux sociaux pertinents pour votre entreprise. Il est important de se concentrer sur les réseaux sociaux les plus populaires dans votre secteur d'activité et ceux que votre public cible utilise le plus souvent. Il est inutile de s'inscrire sur tous les réseaux sociaux existants !

**Étape 5** : création des comptes sur les réseaux sociaux sélectionnés. Il est important de personnaliser chaque compte avec la charte graphique de votre entreprise et de remplir toutes les informations nécessaires. Les comptes professionnels sur les réseaux sociaux vous permettent d'interagir avec votre public cible, de publier des contenus, de promouvoir votre entreprise et de surveiller les commentaires et les messages reçus.

**Étape 6** : intégration des icônes de réseaux sociaux sur le site internet vitrine. Une fois que les comptes professionnels sur les réseaux sociaux ont été créés, vous devez les intégrer sur votre site internet vitrine. Cela permet de tisser des passerelles entre votre site et vos réseaux et de maximiser les effets de référencement croisé.

**Étape 7** : publication de contenus sur les réseaux. Ils doivent être pertinents, intéressants et utiles pour votre public cible. Les réseaux sociaux sont un excellent moyen de promouvoir votre entreprise et de créer de l'engagement avec votre public cible.

# **5. Complémentarité des contenus**

#### **Pour le site internet vitrine :**

- informations sur votre entreprise : historique de votre entreprise, votre mission, vos valeurs, etc…
- descriptions de produits ou de services détaillées : sur votre page "Produits" ou "Services", vous pouvez présenter les différentes offres que vous proposez avec des illustrations (photos / vidéos)
- témoignages de clients : pour ajouter de la crédibilité et de la confiance, vous pouvez publier des témoignages de clients satisfaits par vos prestations / vos produits
- systèmes d'aide en ligne : une FAQ ou un *chatbot* permettront de faciliter et maximiser l'expérience de navigation / d'achat de vos visiteurs

#### **Pour les réseaux sociaux :**

- des images et des vidéos des coulisses : montrez à votre public l'envers de votre entreprise, les personnes qui travaillent, l'environnement de production, etc…
- des promotions et des offres spéciales ou encore encourager les gens à acheter des produits ou services spécifiques
- des conseils et des astuces liés à votre secteur d'activité pour montrer votre expertise et aider votre public cible

# **5. Exemple de planning simplifié**

**Mois 1 :**

- Semaine 1 : définir les objectifs et le public cible
- Semaine 2-3 : travail sur l'identité visuelle et la charte graphique et créer les supports de communication papier simples (cartes de visite, flyers)
- Semaine 4 : méthodologie et ingénierie globale du site (détermination des contenus, de la structure et de l'ossature), choix des fonctionnalités
- Semaine 4 : mise en place de Google My Business

#### **Mois 2 :**

- Semaine 1‐2 : lancer la création du site Internet avec un professionnel et mettre en place la stratégie de référencement naturel (SEO)
- Semaine 1‐2 : commencer à élaborer les contenus (articles de blog, vidéos, infographies) pour le site
- Objectif fin de mois : mise en ligne du site Internet opérationnel

**Mois 3 :**

- Semaine 1 : création des comptes de réseaux sociaux
- Semaine 2 : lancer la création des supports de communication papier complexes (brochures, catalogues papier)
- Semaine 3‐4 : définition des politiques de gestion des contenus & de publication pour les réseaux sociaux
- Semaine 4 : installation et configuration des outils de suivi statistiques

#### **Mois 4 :**

- Semaine 1 : bilan de fonctionnement du site et ajustements si nécessaires
- Semaine 2 : publier les contenus prévus pour ce mois sur le site internet et les réseaux sociaux
- Semaine 3 : définir la politique de gestion des événements spéciaux (optionnel)
- Semaine 4 : optimiser les publicités en fonction des résultats obtenus (réajustement des ciblages, des formats, etc.) et distribuer des supports de communication papier dans les lieux stratégiques pour toucher le public cible

#### **Mois 5 :**

- Semaines 1-2 : analyse fine des résultats de fréquentation du site et définition de la politique marketing à moyen et court terme, y compris suivi
- Semaine 3 : lancement de la campagne marketing
- Semaine 4 : publier les contenus prévus pour ce mois‐ci

#### **Mois 6, 7 & 8 :**

Publications régulières, suivi et maintenance du site, ajustements

#### **Mois 9 :**

- Semaines 1‐2 : créer un bilan complet de la campagne de communication, en incluant l'analyse des résultats des supports de communication papier
- Semaine 3 : Définir des axes d'amélioration pour la suite de la campagne de communication
- Semaine 4 : évaluer et qualifier les évolutions du site Internet

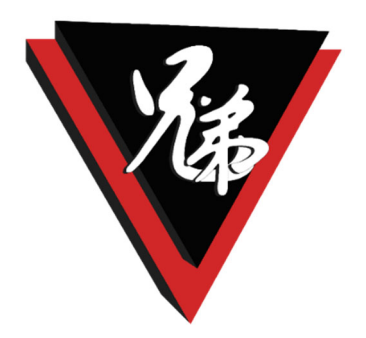

# **NOUS CONTACTER**

Tel : 07 60 36 93 31 Mail : contact@kyudai‐design.fr Visitez notre site : htpps://www.kyudai‐design.fr

# **KYUDAI DESIGN**

Société coopérative de production ARL à capital variable SIREN : 913 916 663 00018 ‐ RCS de MANOSQUE Siège social : 28 rue André Lagier, 04190 Les Mées